#### **Hello, World. It's Tableau 10**

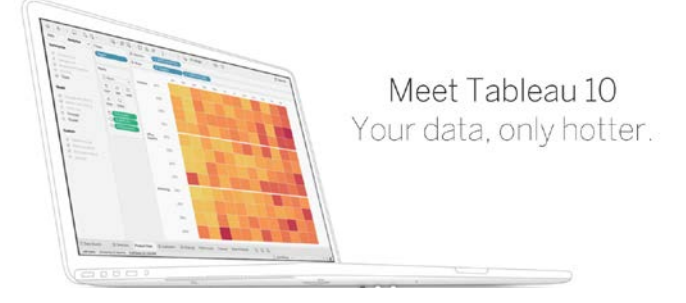

Tableau 10 offers new visual analytics capabilities that make complex analysis more accessible like filtering across data sources and grouping your data with drag-anddrop cluster analysis. The new device designer for Tableau Mobile 10 allows you to design and publish a single dashboard with optimized views and custom content for tablet and phone, now including Android. Another feature of Tableau 10 makes it easier to do more on the web including new ability to create dashboards online. It also added easier ways of managing Tableau Server deployments by giving visibility into the usage of Tableau Desktop licenses and control the log-in experience for multi-tenant deployments. These are just a few of the new features included in the new version of Tableau. Check out the full-list at<https://www.tableau.com/new-features/10.0> and learn more about Tableau 10. With the release of Tableau's new version, please be advised that our ITS servers are currently configured to best support version 9.2.1 which is available for download in the [Software](http://software.yale.edu/software/tableau-desktop)  [Library.](http://software.yale.edu/software/tableau-desktop)

Tableau Software announced last month the general availability of Tableau 10 featuring a completely refreshed design, new analytical and mobile enhancements, dashboard web authoring and enterprise deployments. The new version delivers platform innovations that make analytics more powerful and engaging. It has an entirely new look and feel with new iconography, typography, and colors to make your visualization shine. With crossdatabase join, you can work across different data sources as one, and connect and prepare your data faster with new connectors and data preparation improvements.

**When:** Wednesday, November  $2<sup>nd</sup> 1:30 PM - 2:30 PM$ **Where:** 25 Science Park, Room 125 150 Munson St., New Haven CT.

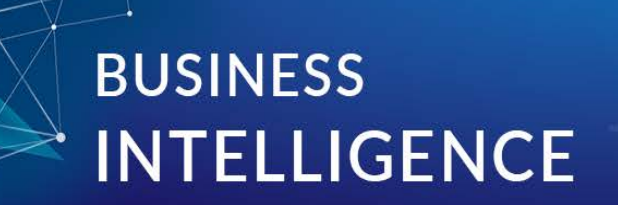

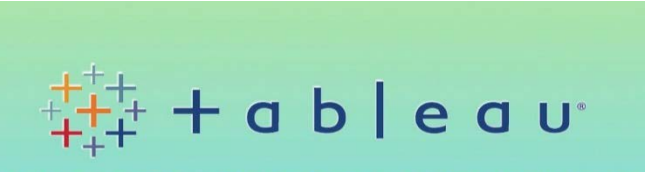

### **BUSINESS INTELLIGENCE COMMUNITY OF PRACTICE:**<br>USING TABLEAU SOFTWARE

**WEDNESDAY, NOVEMBER 2ND** 1:30 PM - 2:30 PM<br>25 SCIENCE PARK, ROOM 125

It should be noted that our Yale ITS servers are configured to best support Tableau version 9.2.1. Having this version of the Tableau desktop software allows for easier publishing. If you have a Tableau Desktop license we advise you to download the latest ITS supported version from our [Software Library.](http://software.yale.edu/software/tableau-desktop)

#### **Free Tableau Training on November 2nd**

Please join the Business Intelligence Community of Practice for a Tableau training session and transform the way you think about data. Tableau is all about making data analytics fast, easy, beautiful, and most importantly – useful. During this session, we will provide you tips and best practices in using Tableau 9.2 and demonstrate how you can analyze data with the tool's intuitive drag and drop interface. We will also introduce new features of Tableau's latest version. Come join us, learn and network with other Tableau users. [Register here.](https://bmsweb.med.yale.edu/tms/tms_enrollments.offerings?p_crs_id=6218&p_std_id=)

You need to provide your full name, email, location, school, date of birth and upload a supporting documentation showing your current status as a student. Valid documents include a current student ID card, current course schedule, or an official verification document on school letterhead. Documents must include your name and date of validity. It is advised to download the latest ITS supported version from our [Software](http://software.yale.edu/software/tableau-desktop)  [Library.](http://software.yale.edu/software/tableau-desktop) Tableau can help you with research projects and data visualization using its drag-and-drop interface which makes it easier to analyze and present. It is also an indemand analytical skill in today's data-driven workplace. Visit Tableau's dedicated **[Student Resource Page](https://community.tableau.com/community/students/overview)** and [Student Support](https://community.tableau.com/community/students/support) to help you get started today!

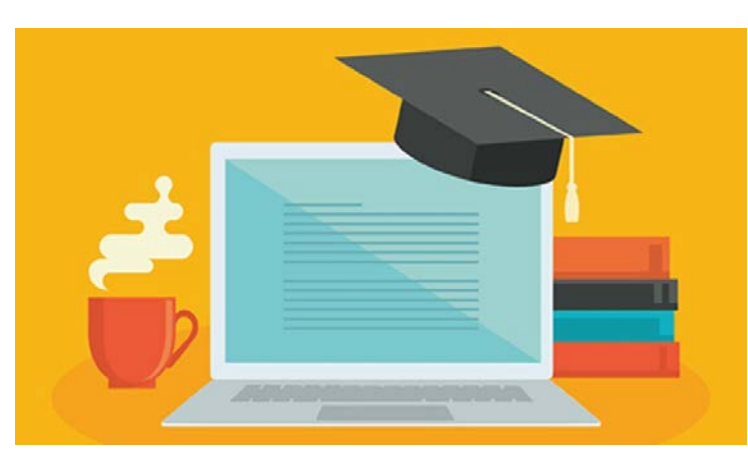

#### **Final Call for TC16. Get your ticket today.**

#### **TABLEAU** CONFERENCE 2016

It's your last chance to attend the best data conference west of the Mississippi: Tableau Conference 2016. We're just few weeks away from taking over Austin, TX, and tickets are going fast. With over 300 sessions, including 100+ hands-on training labs and industry-specific content, there's a lot to look forward to. Don't miss your chance to participate in this unforgettable data experience. TC16 will sell out, so [register](http://tc16.tableau.com/?utm_campaign=TC16%20-%20en-EN%20-%20October%20Promo%20-%20Core%20-%202016-10-11&utm_medium=Email&utm_source=Eloqua&domain=yale.edu&eid=CTBLS000010449855) today.

#### **What's New in Tableau 10**

Tableau 10 is here. With powerful analytics, data breakthroughs, and a fresh look and feel, you won't want to miss out on any of the new features. Watch these [on-demand webinars](http://www.tableau.com/learn/series/whats-new-in-tableau-10) that will cover new features of Tableau 10.

#### **Tableau 9.2.1 Best Supported**

#### **Tableau Training Tutorials**

Learn how to use Tableau with these [free training videos](http://www.tableau.com/learn/training) to help you analyze and visualize your data.

#### **Quick Links:**

[Dashboard Design Best Practices](http://www.tableau.com/learn/webinars/dashboarding-visualization-best-practices) Learn how to make the most of your

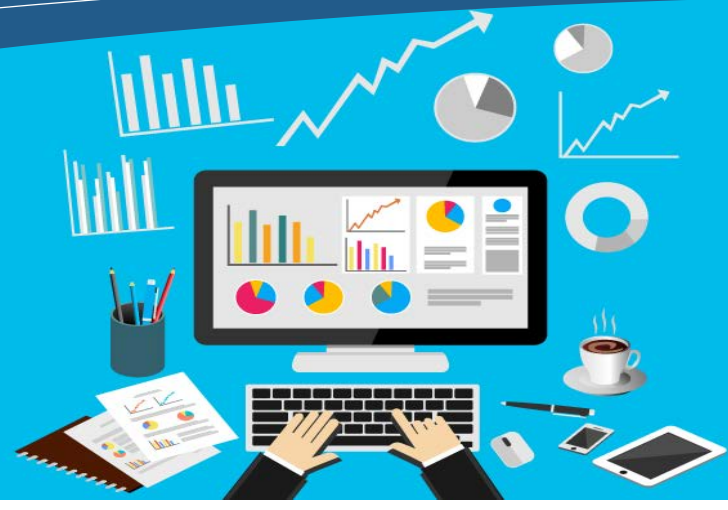

data with best practice visualizations.

#### [Viz of the Day](https://public.tableau.com/en-us/s/gallery)

Check out the stunning visualizations examples from across the web created with Tableau Public.

#### **Interested in Joining the BICoP?**

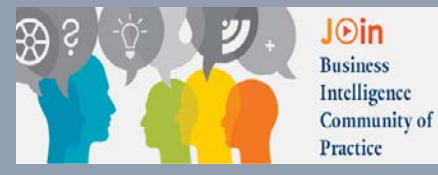

If you're not a member already and you're interested in receiving the BICoP newsletter and communications regarding Business Intelligence, submit an email to [bicp@yale.edu](mailto:bicp@yale.edu) and we will gladly include you!

#### **In this issue**

Hello, World. It's Tableau 10 Tableau Desktop Free for University Students Free Tableau Training on November 2nd What's New in Tableau 10 Final Call for Tableau Conference 2016 Quick Links

## 2016

# October Yale University **BI** Times

Issue

09

#### **Tableau Desktop Free for University Students**

If you are a student at a University, you can get a license of the full version of Tableau Desktop for free. The license is good for one year and can be renewed as long as you are enrolled at a University. You just need to verify that you are a full-time student attending an accredited school. To get your free Tableau Desktop license, visit <http://www.tableau.com/academic/students> and click Get Tableau For Free button.